## An Introduction to HPC at the University Oldenburg

October 12 – October 13, 2020 from 10:00 to 16:00 in stud.ip online room given by Wilke Trei (Forwind) and Stefan Harfst (Scientific Computing)

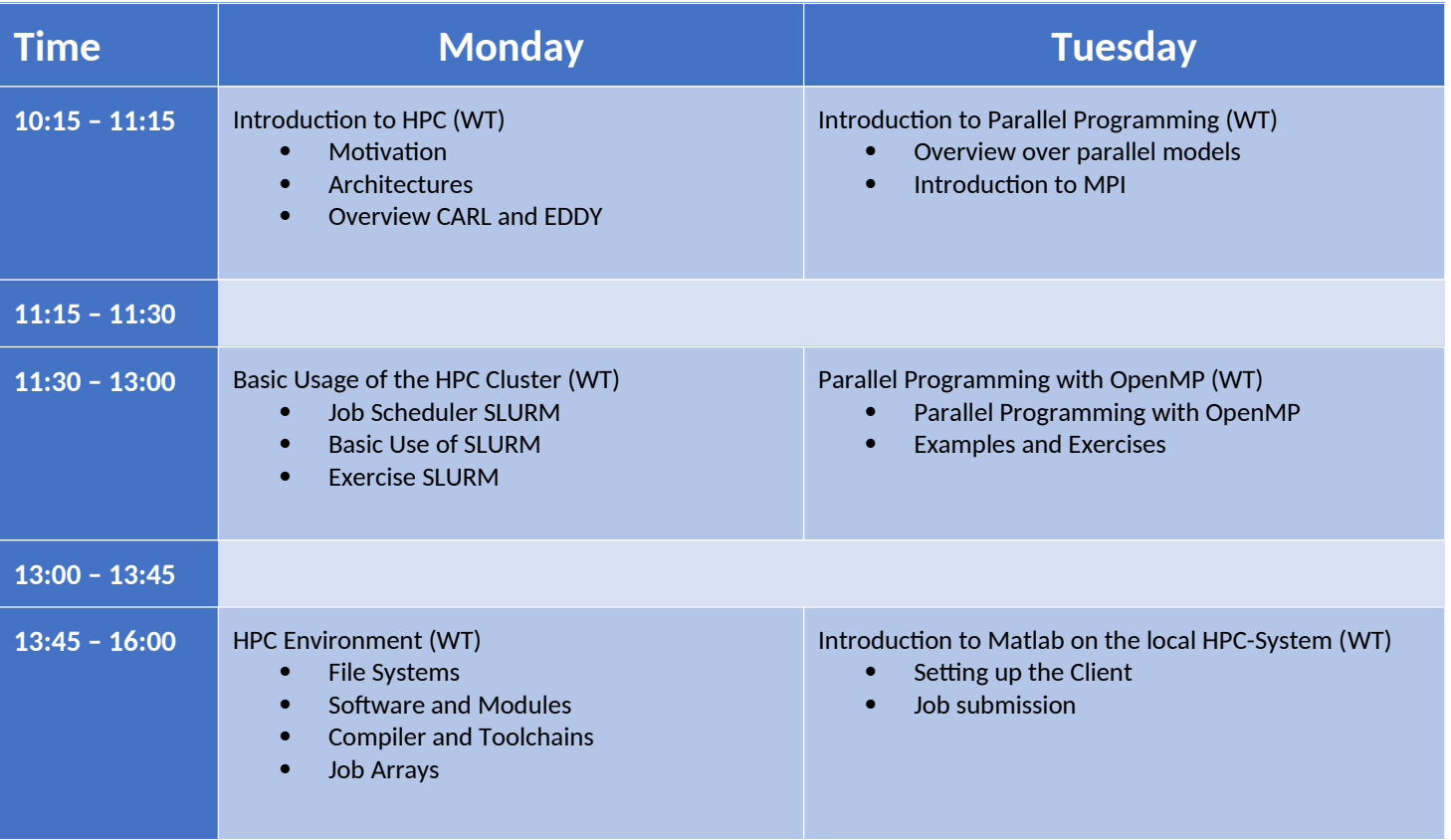